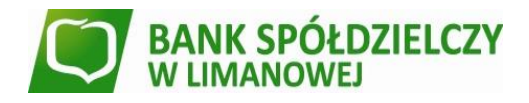

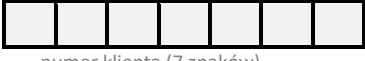

numer klienta (7 znaków)

# **WNIOSEK O UDOSTĘPNIENIE SYSTEMU BANKOWOŚCI ELEKTRONICZNEJ – e B a n k N e t**

### **I. Posiadacz Rachunku**

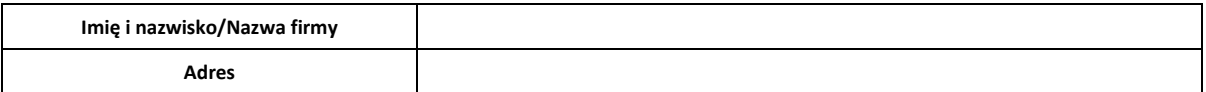

## **II. Osoby upoważnione do dysponowania Rachunkiem/Rachunkami za pośrednictwem systemu bankowości elektronicznej - eBankNet określane są w odrębnych dyspozycjach – Karcie uprawnień**

#### **III. Wymagania systemowe**

Do prawidłowego działania systemu eBankNet przez Internet wymagana jest przeglądarka internetowa spełniająca następujące wymogi:

- obsługująca szyfrowanie bitowe (TLS 1.2),włączona obsługa JavaScript
- kodowanie polskich znaków ustawione na tryb automatyczny lub Latin2 (ISO-8859-2)

Zalecane są najnowsze aktualne wersje przeglądarek. Przykładowe przeglądarki to: Chrome, Mozilla Firefox, Edge, Opera, Internet Explorer.

System operacyjny oraz program antywirusowy powinny posiadać wsparcie producenta i być aktualizowane na bieżąco.

#### **Kodowanie polskich znaków**

Kodowanie polskich znaków powinno być ustawione na tryb automatyczny bądź Europa Środkowa (ISO). W przeglądarce internetowej Internet Explorer zmianę lub sprawdzenie aktualnego kodowania można dokonać przechodząc do menu 'Widok' a następnie 'Kodowanie'. W kolejnym podmenu pojawi się lista dostępnych kodowań. Powinien być zaznaczony 'Automatyczny wybór' albo 'Europa Środkowa (ISO)'.

#### **Drukowanie wtórników**

Drukowanie wtórników oraz historii operacji wymaga zainstalowania oprogramowania do odczytu PDF.

#### **Aktualizacja certyfikatu CERTUM**

Najnowsze przeglądarki internetowe posiadają certyfikat główny firmy: Certum Extended Validation CA SHA2. W przypadku braku certyfikatu należy go pobrać i zainstalować w przeglądarce.

- **IV. Usługi, które mogą być świadczone za pośrednictwem systemu bankowości elektronicznej - eBankNet**
- 1) realizacja poleceń przelewu pomiędzy rachunkami prowadzonymi w Banku jak i do innych banków (w walutach: PLN, USD, EUR, GBP),
- 2) zakładanie, modyfikacja i likwidacja rachunków lokat terminowych i terminowych lokat oszczędnościowych (funkcja dostępna wyłącznie dla Posiadaczy Rachunków rozliczeniowych prowadzonych w walucie PLN, USD, EUR i GBP, Rachunków oszczędnościoworozliczeniowych i Rachunków oszczędnościowych prowadzonych w walucie USD, EUR i GBP),
- 3) doładowania telefonów GSM,
- 4) tworzenie poleceń przelewu,
- 5) tworzenie przelewów z odroczonym terminem płatności (przelew z datą przyszłą),
- 6) tworzenie definicji przelewów (np. ZUS, US i inne),
- 7) tworzenie stałych zleceń,
- 8) przeglądanie i drukowanie szczegółów płatności,
- 9) przeglądanie stanów i obrotów na rachunkach bankowych (bieżącym, kredytowym lub terminowym),
- 10) przeglądanie aktualnej tabeli kursów walut (kursów własnych Banku i kursów NBP),
- 11) przeglądanie blokad środków na Rachunku z tytułu transakcji kartami płatniczymi,
- 12) wyszukiwanie Urzędów Skarbowych,
- 13) parowanie aplikacji mobilnej,
- 14) przeglądanie informacji o kartach płatniczych,
- 15) zarządzanie limitami rachunków i limitami Użytkownika,
- 16) składanie/wysyłanie wniosków do Banku poprzez zakładkę "Kontakt" np. o zmianę kanału komunikacji z Bankiem,
- 17) zarządzanie hasłami i urządzeniami zaufanymi.

\_\_\_\_\_\_\_\_\_\_\_\_\_\_\_\_\_\_\_\_\_\_\_ \_\_\_\_\_\_\_\_\_\_\_\_\_\_\_\_\_\_\_\_\_\_\_\_\_\_\_\_\_\_\_\_\_ miejscowość, data pieczątka i podpis/-y Posiadacza Rachunku

Potwierdzam zgodność i autentyczność podpisów

\_\_\_\_\_\_\_\_\_\_\_\_\_\_\_\_\_\_\_\_\_\_\_\_\_\_\_\_\_\_\_\_\_\_\_\_

<sup>(</sup>data, podpis i pieczątka imienna pracownika Banku)